# Package 'cate'

June 23, 2020

<span id="page-0-0"></span>Type Package Title High Dimensional Factor Analysis and Confounder Adjusted Testing and Estimation Version 1.1.1 Date 2020-06-22 **Description** Provides several methods for factor analysis in high dimension (both  $n, p \gg 1$ ) and methods to adjust for possible confounders in multiple hypothesis testing. biocViews sva Imports Matrix, MASS, esaBcv, ruv, sva, corpcor, leapp Suggests knitr, ggplot2, gridExtra Encoding UTF-8 License GPL-2 LazyData TRUE VignetteBuilder knitr RoxygenNote 7.1.0 NeedsCompilation no Author Jingshu Wang [aut], Qingyuan Zhao [aut, cre] Maintainer Qingyuan Zhao <qz280@cam.ac.uk> Repository CRAN Date/Publication 2020-06-23 10:10:03 UTC

## R topics documented:

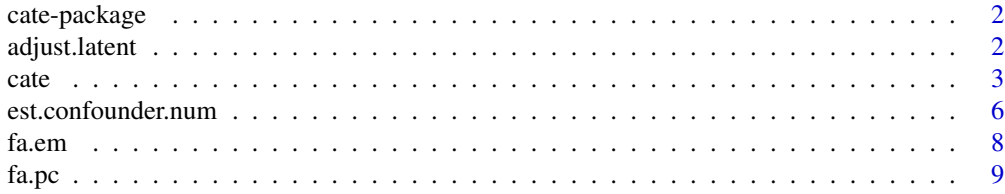

#### <span id="page-1-0"></span>2 adjust.latent

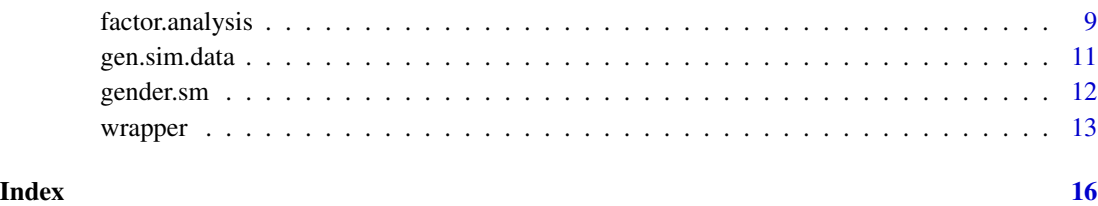

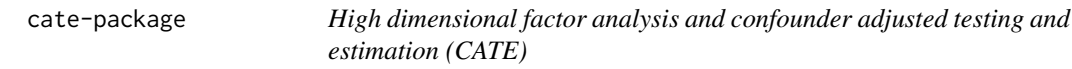

#### Description

Provides several methods for factor analysis in high dimension (both  $n, p \ge 1$ ) and methods to adjust for possible confounders in multiple hypothesis testing.

#### See Also

[factor.analysis](#page-8-1), [cate](#page-2-1)

adjust.latent *Adjust for latent factors, after rotationn*

### Description

Adjust for latent factors, after rotationn

#### Usage

```
adjust.latent(
  corr.margin,
  n,
 X.cov,
  Gamma,
  Sigma,
 method = c("rr", "nc", "lqs"),psi = psi.huber,
 nc = NULL,nc.var.correction = TRUE
\mathcal{E}
```
<span id="page-2-0"></span>cate 3

#### Arguments

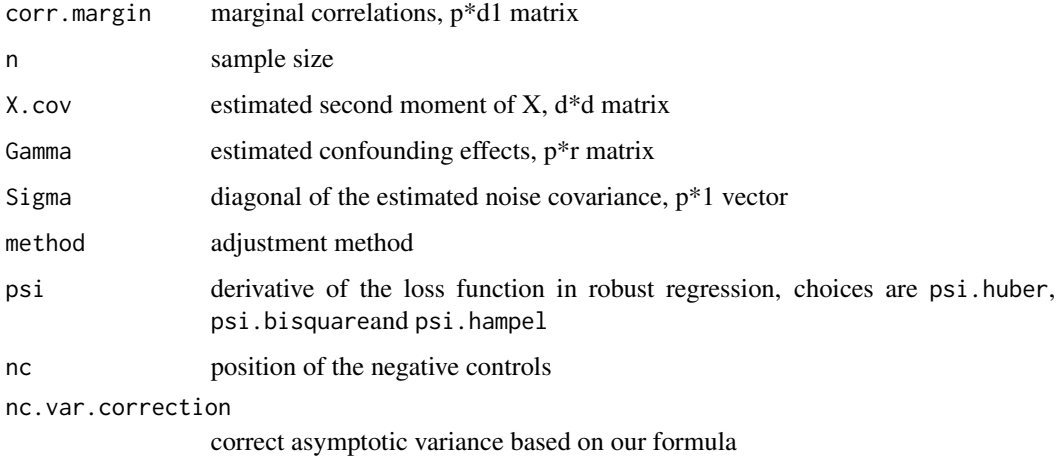

#### Details

The function essentially runs a regression of corr.margin ~ Gamma. The sample size n is needed to have the right scale.

This function should only be called if you know what you are doing. Most of the time you want to use the main function [cate](#page-2-1) to adjust for confounders.

#### Value

a list of objects

alpha estimated alpha, r\*d1 matrix

beta estimated beta, p\*d1 matrix

beta.cov.row estimated row covariance of beta, a length p vector

beta.cov.col estimated column covariance of beta, a d1\*d1 matrix

#### See Also

[cate](#page-2-1)

<span id="page-2-1"></span>cate *The main function for confounder adjusted testing*

#### Description

The main function for confounder adjusted testing

#### Usage

```
cate(
  formula,
  X.data = NULL,
  Y,
  r,
  fa.method = c("ml", "pc", "esa"),
  adj.method = c("rr", "nc", "lqs", "naive"),
  psi = psi.huber,
  nc = NULL,nc.var.correction = TRUE,
  calibrate = TRUE
)
cate.fit(
  X.primary,
  X.nuis = NULL,
  Y,
  r,
  fa.method = c("ml", "pc", "esa"),adj.method = c("rr", "nc", "lqs", "naive"),
  psi = psi.huber,
  nc = NULL,nc.var.correction = TRUE,
  calibrate = TRUE
\mathcal{L}
```
#### Arguments

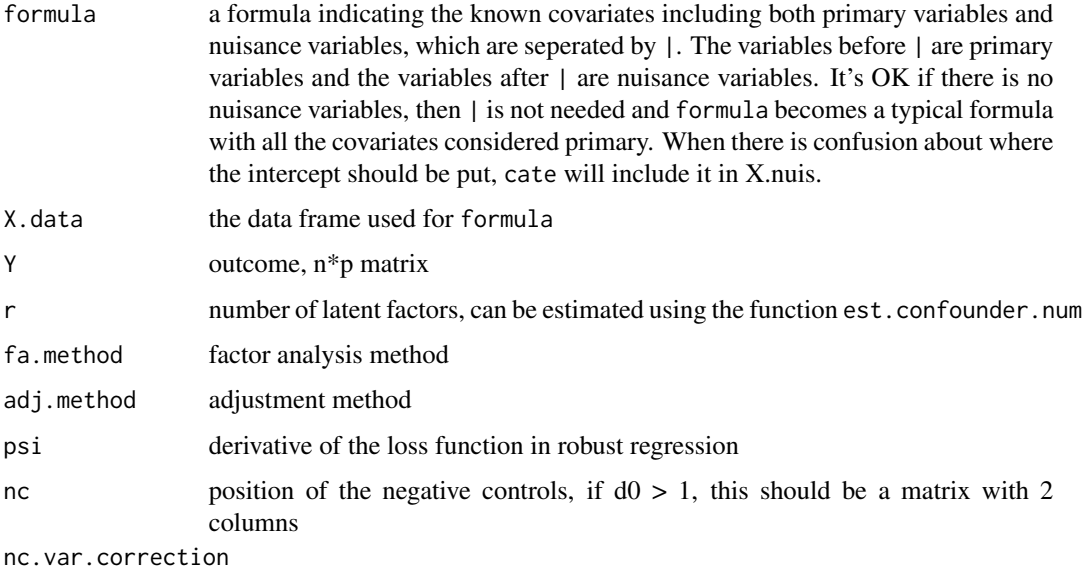

correct asymptotic variance based on our formula

<span id="page-4-0"></span>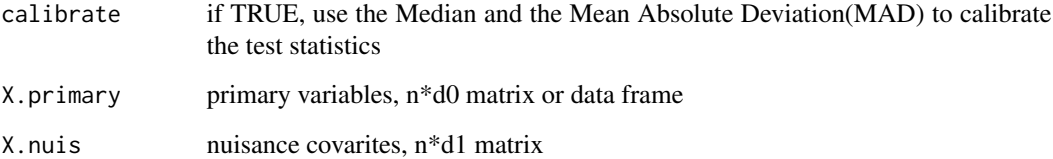

#### Details

Ideally nc can either be a vector of numbers between 1 and p, if  $d0 = 1$  or the negative controls are the same for every treatment variable, or a 2-column matrix specifying which positions of beta are known to be zero. But this is yet implemented.

#### Value

a list of objects

alpha estimated alpha, r\*d1 matrix

alpha.p.value asymptotic p-value for the global chi squared test of alpha, a vector of length d1

beta estimated beta, p\*d1 matrix

beta.cov.row estimated row covariance of beta, a length p vector

beta.cov.col estimated column covariance of beta, a d1\*d1 matrix

beta.t asymptotic z statistics for beta

beta.p.value asymptotic p-values for beta, based on beta.t

Y.tilde the transformed outcome matrix, an n\*p matrix

Gamma estimated factor loadings, p\*r matrix

Z estimated latent factors

Sigma estimated noise variance matrix, a length p vector

#### Functions

• cate.fit: Basic computing function called by cate

#### References

J. Wang, Q. Zhao, T. Hastie, and A. B. Owen (2017). Confounder adjustment in multiple testing. Annals of Statistics, 45(5), 1863–1894.

#### See Also

[wrapper](#page-12-1) for wrapper functions of some existing methods.

#### Examples

```
## simulate a dataset with 100 observations, 1000 variables and 5 confounders
data \le gen.sim.data(n = 100, p = 1000, r = 5)
X.data \leftarrow data-frame(X1 = data $X1)## linear regression without any adjustment
output.naive \le cate(\le X1 | 1, X.data, Y = data$Y, r = 0, adj.method = "naive")
## confounder adjusted linear regression
output \le cate(\le X1 | 1, X.data, Y = data$Y, r = 5)
## plot the histograms of unadjusted and adjusted regression statistics
par(mfrow = c(1, 2))hist(output.naive$beta.t)
hist(output$beta.t)
## simulate a dataset with 100 observations, 1000 variables and 5 confounders
data \le gen.sim.data(n = 100, p = 1000, r = 5)
## linear regression without any adjustment
output.naive \leq cate.fit(X.primary = data$X1, X.nuis = NULL, Y = data$Y,
                         r = 0, adj.method = "naive")
## confounder adjusted linear regression
output \le cate.fit(X.primary = data$X1, X.nuis = NULL, Y = data$Y, r = 5)
## plot the histograms of unadjusted and adjusted regression statistics
par(mfrow = c(1, 2))hist(output.naive$beta.t)
hist(output$beta.t)
```
est.confounder.num *Estimate the number of confounders*

#### **Description**

Estimate the number of confounders

#### Usage

```
est.confounder.num(
  formula,
  X.data = NULL,Y,
  method = c("bcv", "ed"),rmax = 20,
  nRepeat = 20,
 bcv.plot = TRUE,log = "\lambdaest.factor.num(
```
<span id="page-5-0"></span>

#### est.confounder.num 7

```
Y,
 method = c("bcv", "ed"),
 rmax = 20,
 nRepeat = 12,
 bcv.plot = TRUE,
 log = ""\mathcal{L}
```
#### Arguments

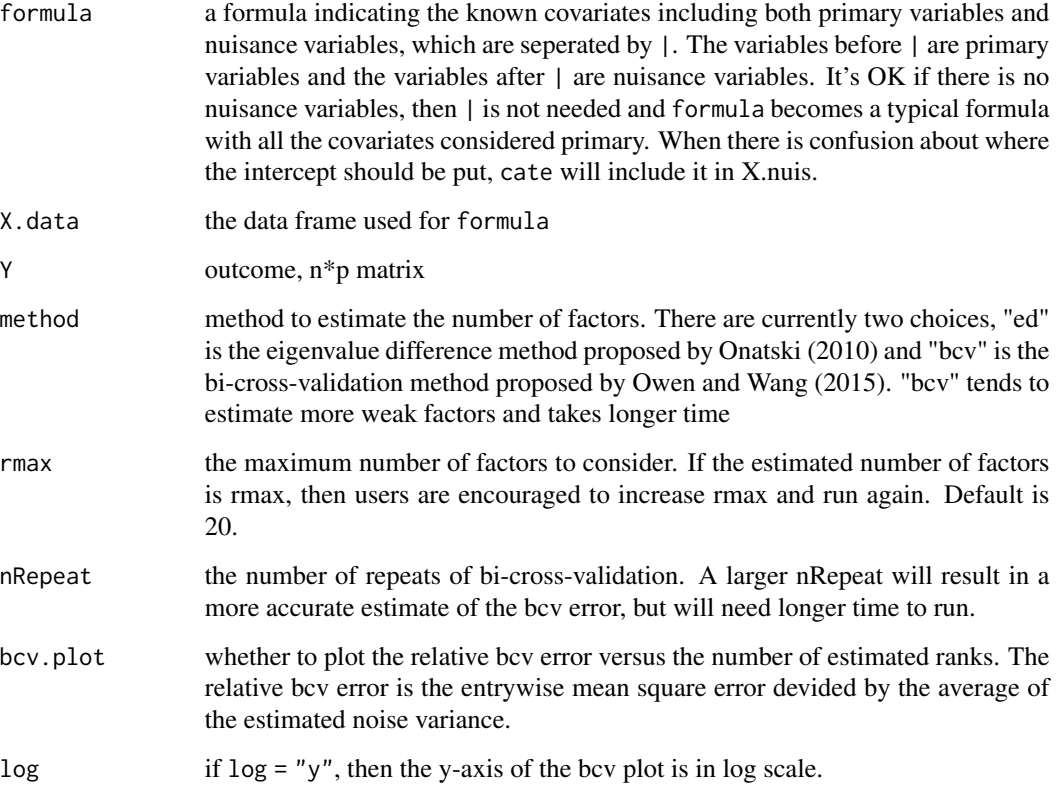

#### Value

if method is "ed", then return the estimated number of confounders/factors. If method is "bcv", then return the a list of objects

r estimated number of confounders/factors

errors the relative bcv errors of length 1 + rmax

#### Functions

• est.factor.num: Estimate the number of factors

#### <span id="page-7-0"></span>References

A. B. Owen and J. Wang (2015), Bi-cross-validation for factor analysis. Statistical Science, 31(1), 119–139.

A. Onatski (2010), Determining the number of factors from empirical distribution of eigenvalues. *The Review of Economics and Statistics* 92(4).

#### Examples

```
## example for est.confounder.num
data \leq gen.sim.data(n = 50, p = 50, r = 5)
X.data <- data.frame(X1 = data$X1)
est.confounder.num(\sim X1 | 1, X.data, data$Y, method = "ed")
est.confounder.num(~ X1 | 1, X.data, data$Y, method = "bcv")
## example for est.factor.num
n <- 50
p \le -100r <- 5Z \leq matrix(rnorm(n * r), n, r)
Gamma <- matrix(rnorm(p * r), p, r)
Y \le -Z %*% t(Gamma) + rnorm(n * p)
est.factor.num(Y, method = "ed")
est.factor.num(Y, method = "bcv")
```
<span id="page-7-1"></span>fa.em *Factor analysis via EM algorithm to maximize likelihood*

#### Description

Factor analysis via EM algorithm to maximize likelihood

#### Usage

fa.em(Y, r, tol = 1e-06, maxiter =  $1000$ )

#### Arguments

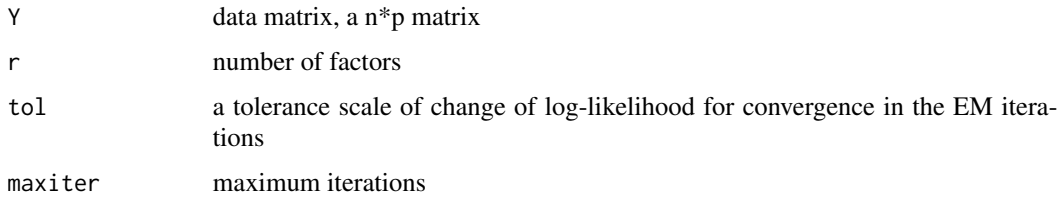

#### <span id="page-8-0"></span>fa.pc 9

#### References

Bai, J. and Li, K. (2012). Statistical analysis of factor models of high dimension. *The Annals of Statistics 40*, 436-465.

#### See Also

[factor.analysis](#page-8-1) for the main function.

<span id="page-8-2"></span>fa.pc *Factor analysis via principal components*

#### Description

Factor analysis via principal components

#### Usage

 $fa.pc(Y, r)$ 

#### Arguments

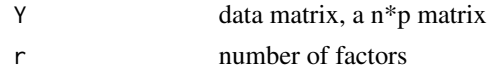

#### See Also

[factor.analysis](#page-8-1) for the main function.

<span id="page-8-1"></span>factor.analysis *Factor analysis*

#### Description

The main function for factor analysis with potentially high dimensional variables. Here we implement some recent algorithms that is optimized for the high dimensional problem where the number of samples n is less than the number of variables p.

#### Usage

factor.analysis(Y, r, method = c("ml", "pc", "esa"))

#### Arguments

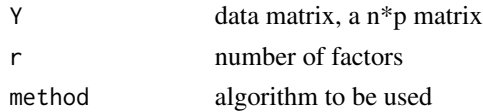

#### Details

The three methods are quasi-maximum likelihood (ml), principal component analysis (pc), and factor analysis using an early stopping criterion (esa).

The ml is iteratively solved the Expectation-Maximization algorithm using the PCA solution as the initial value. See Bai and Li (2012) and for more details. For the esa method, see Owen and Wang (2015) for more details.

#### Value

a list of objects

Gamma estimated factor loadings

Z estimated latent factors

Sigma estimated noise variance matrix

#### References

Bai, J. and Li, K. (2012). Statistical analysis of factor models of high dimension. *The Annals of Statistics 40*, 436-465. Owen, A. B. and Wang, J. (2015). Bi-cross-validation for factor analysis. *arXiv:1503.03515*.

#### See Also

[fa.pc](#page-8-2), [fa.em](#page-7-1), [ESA](#page-0-0)

#### Examples

```
## a factor model
n < -100p \le -1000r <- 5Z \leq - matrix(rnorm(n * r), n, r)
Gamma \leq matrix(rnorm(p * r), p, r)
Y \le -Z %*% t(Gamma) + rnorm(n * p)
## to check the results, verify the true factors are in the linear span of the estimated factors.
pc.results <- factor.analysis(Y, r = 5, "pc")
sapply(summary(lm(Z ~ pc.results$Z)), function(x) x$r.squared)
ml.results \leq factor.analysis(Y, r = 5, "ml")
sapply(summary(lm(Z ~ m1. results2)), function(x) x$r.squared)esa.results <- factor.analysis(Y, r = 5, "esa")
sapply(summary(lm(Z ~ esa.results$Z)), function(x) x$r.squared)
```
<span id="page-9-0"></span>

<span id="page-10-0"></span>

#### Description

gen.sim.data generates data from the following model  $Y = X_0$  Beta\_0^T + X\_1 Beta\_1^T + Z Gamma^T + E Sigma^1/2, ZIX\_0, X\_1 = X\_0 Alpha\_0^T + X\_1 Alpha\_1^T + D,  $cov(X_0, X_1)$ ~ Sigma\_X

#### Usage

```
gen.sim.data(
 n,
 p,
 r,
 d\theta = \theta,
  d1 = 1,
 X.dist = c("binary", "normal"),
  alpha = matrix(0.5, r, d0 + d1),
 beta = NULL,beta.strength = 1,
  beta.nonzero.frac = 0.05,
  Gamma = NULL,
  Gamma.strength = sqrt(p),
  Gamma.beta.cor = 0,
  Sigma = 1,
  seed = NULL
)
```
#### Arguments

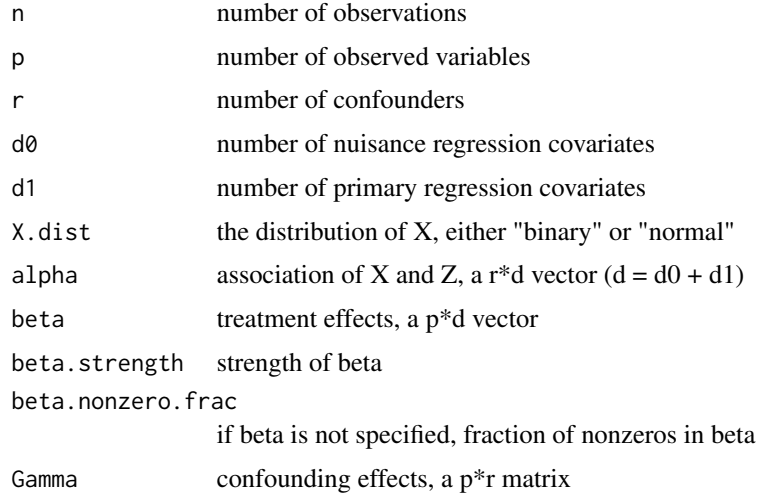

<span id="page-11-0"></span>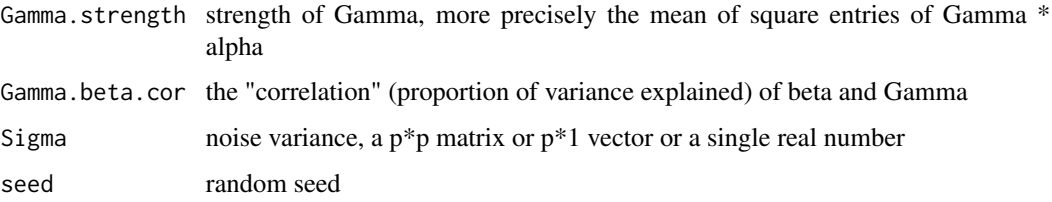

#### Value

a list of objects

X0 matrix of nuisance covariates

X1 matrix of primary covariates

Y matrix Y

Z matrix of confounders

alpha regression coefficients between X and Z

beta regression coefficients between X and Y

Gamma coefficients between Z and Y

Sigma noise variance

beta.nonzero.pos the nonzero positions in beta

r number of confounders

gender.sm *Gender study dataset*

#### Description

This genetics dataset is used to demonstrate the usage of cate in the vignette. It was originally extracted by Gagnon-Bartsch and Speed (2012) as an example of confounded multiple testing. The data included in this package contains only 500 genes that are sampled from the original 12600 genes, besides keeping all the spike-in controls.

#### References

<http://www-personal.umich.edu/~johanngb/ruv/> Vawter, M. P., S. Evans, P. Choudary, H. Tomita, J. Meador-Woodruff, M. Molnar, J. Li, J. F. Lopez, R. Myers, D. Cox, et al. (2004). Gender-specific gene expression in post-mortem human brain: localization to sex chromosomes. Neuropsychopharmacology 29(2), 373-384. Gagnon-Bartsch, J. A. and T. P. Speed (2012). Using control genes to correct for unwanted variation in microarray data. Biostatistics 13(3), 539-552.

<span id="page-12-1"></span><span id="page-12-0"></span>

#### Description

These functions provide an uniform interface to three existing methods: SVA, RUV, LEAPP The wrapper functions transform the data into desired forms and call the corresponding functions in the package [sva,](#page-0-0) [ruv,](#page-0-0) [leapp](#page-0-0)

#### Usage

```
sva.wrapper(
  formula,
 X.data = NULL,Y,
  r,
 sva.method = c("irw", "two-step"),
 B = 5)
ruv.wrapper(
  formula,
 X.data = NULL,Y,
  r,
 nc,
  lambda = 1,
  ruv.method = c("RUV2", "RUV4", "RUVinv")
)
leapp.wrapper(
  formula,
  X.data = NULL,Y,
  r,
  search.tuning = F,
  ipod.method = c("hard", "soft")
)
```
#### Arguments

formula a formula indicating the known covariates including both primary variables and nuisance variables, which are seperated by |. The variables before | are primary variables and the variables after | are nuisance variables. It's OK if there is no nuisance variables, then | is not needed and formula becomes a typical formula with all the covariates considered primary. When there is confusion about where the intercept should be put, cate will include it in X.nuis.

<span id="page-13-0"></span>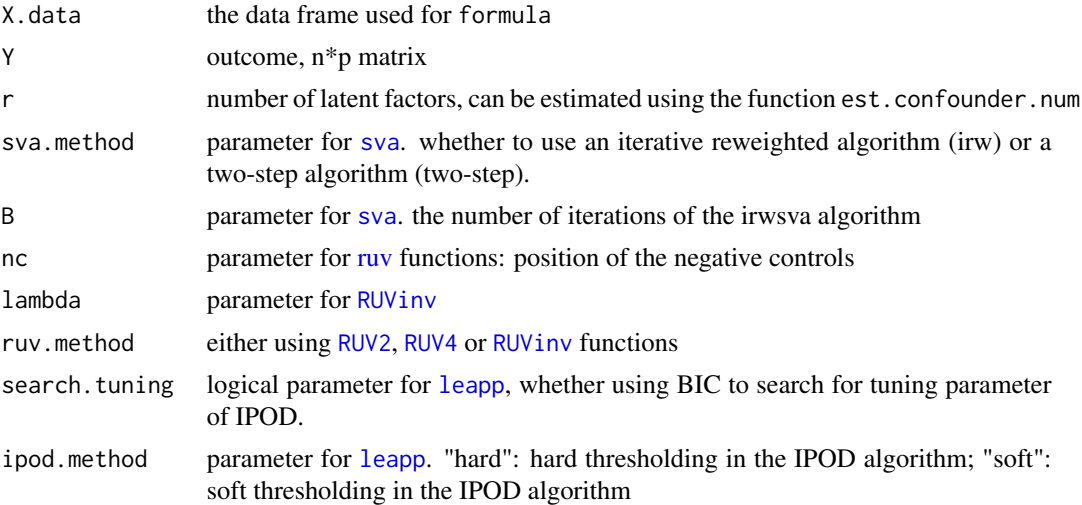

#### Details

The beta.p.values returned is a length p vector, each for the overall effects of all the primary variables.

Only 1 variable of interest is allowed for leapp.wrapper. The method can be slow.

#### Value

All functions return beta.p.value which are the p-values after adjustment. For the other returned objects, refer to [cate](#page-2-1) for their meaning.

#### Examples

```
## this is the simulation example in Wang et al. (2015).
n < - 100p <- 1000
r <- 2
set.seed(1)
data \leq gen.sim.data(n = n, p = p, r = r,
                      alpha = rep(1 / sqrt(r), r),
                      beta.strength = 3 * sqrt(1 + 1) / sqrt(n),
                      Gamma.strength = c(seq(3, 1, length = r)) * sqrt(p),
                      Sigma = 1 / \text{rgamma}(p, 3, rate = 2),
                      beta.nonzero.frac = 0.05)
X.data \leftarrow data.findm (X1 = data $X1)sva.results <- sva.wrapper(~ X1 | 1, X.data, data$Y,
                            r = r, sva.method = "irw")
ruv.results \leq- ruv.wrapper(\sim X1 | 1, X.data, data$Y, r = r,
                            nc = sample(data$beta.zero.pos, 30), ruv.method = "RUV4")
leapp.results <- leapp.wrapper(\sim X1 | 1, X.data, data$Y, r = r)
cate.results \le cate(\le X1 | 1, X.data, data$Y, r = r)
## p-values after adjustment
par(mfrow = c(2, 2))
```
#### wrapper and the state of the state of the state of the state of the state of the state of the state of the state of the state of the state of the state of the state of the state of the state of the state of the state of th

```
hist(sva.results$beta.p.value)
hist(ruv.results$beta.p.value)
hist(leapp.results$beta.p.value)
hist(cate.results$beta.p.value)
```

```
## type I error
mean(sva.results$beta.p.value[data$beta.zero.pos] < 0.05)
```

```
## power
mean(sva.results$beta.p.value[data$beta.nonzero.pos] < 0.05)
```

```
## false discovery proportion for sva
discoveries.sva <- which(p.adjust(sva.results$beta.p.value, "BH") < 0.2)
fdp.sva <- length(setdiff(discoveries.sva, data$beta.nonzero.pos)) / max(length(discoveries.sva), 1)
fdp.sva
```
# <span id="page-15-0"></span>Index

∗Topic data gender.sm, [12](#page-11-0) adjust.latent, [2](#page-1-0) cate, *[2,](#page-1-0) [3](#page-2-0)*, [3,](#page-2-0) *[14](#page-13-0)* cate-package, [2](#page-1-0) ESA, *[10](#page-9-0)* est.confounder.num, [6](#page-5-0) est.factor.num *(*est.confounder.num*)*, [6](#page-5-0) fa.em, [8,](#page-7-0) *[10](#page-9-0)* fa.pc, [9,](#page-8-0) *[10](#page-9-0)* factor.analysis, *[2](#page-1-0)*, *[9](#page-8-0)*, [9](#page-8-0) gen.sim.data, [11](#page-10-0) gender.sm, [12](#page-11-0) leapp, *[13,](#page-12-0) [14](#page-13-0)* leapp.wrapper *(*wrapper*)*, [13](#page-12-0) ruv, *[13,](#page-12-0) [14](#page-13-0)* ruv.wrapper *(*wrapper*)*, [13](#page-12-0) RUV2, *[14](#page-13-0)* RUV4, *[14](#page-13-0)* RUVinv, *[14](#page-13-0)* sva, *[13,](#page-12-0) [14](#page-13-0)* sva.wrapper *(*wrapper*)*, [13](#page-12-0) wrapper, *[5](#page-4-0)*, [13](#page-12-0)